## **komputer stacjonarny, wersja standardowa**

Ilość 50 szt.

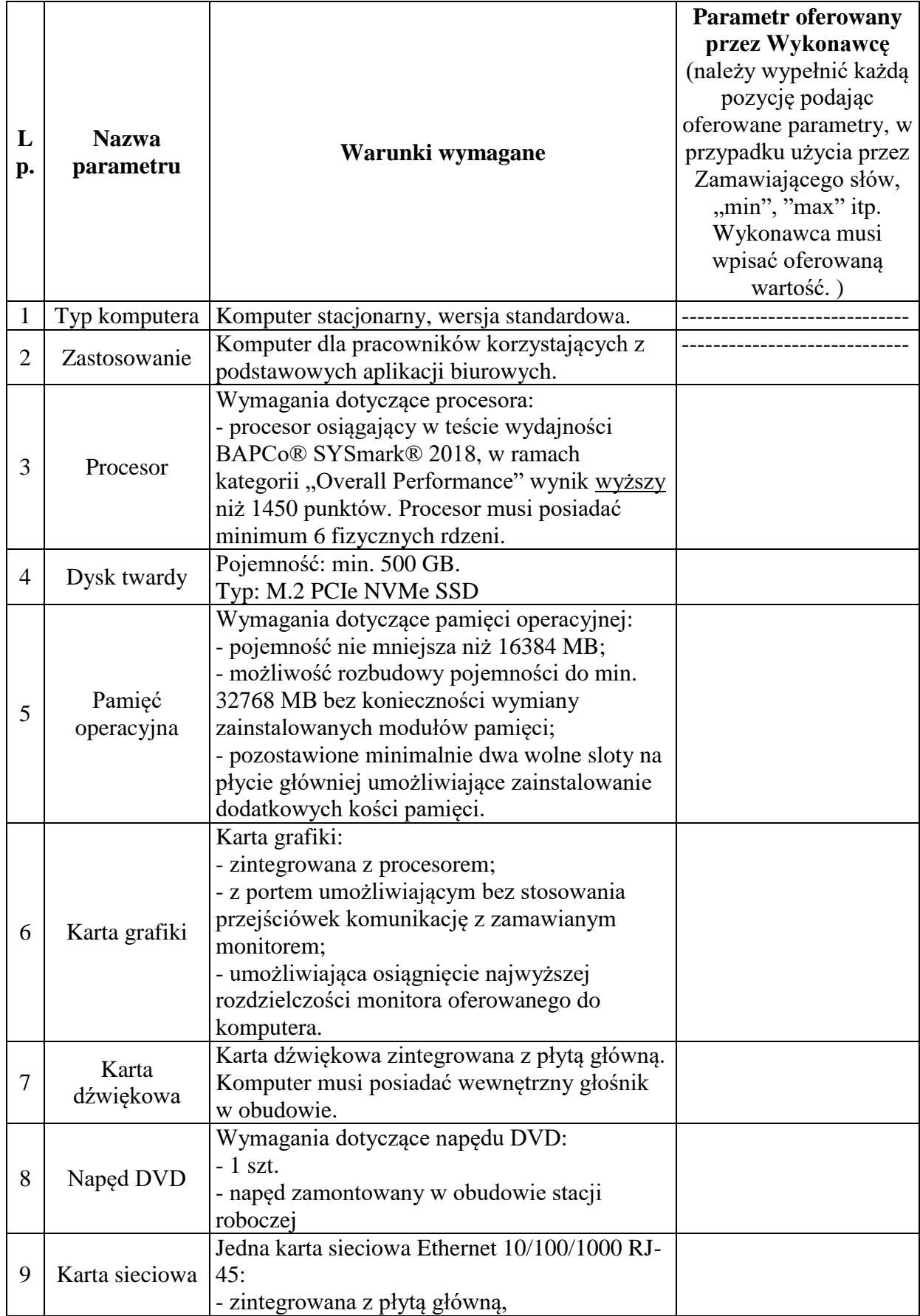

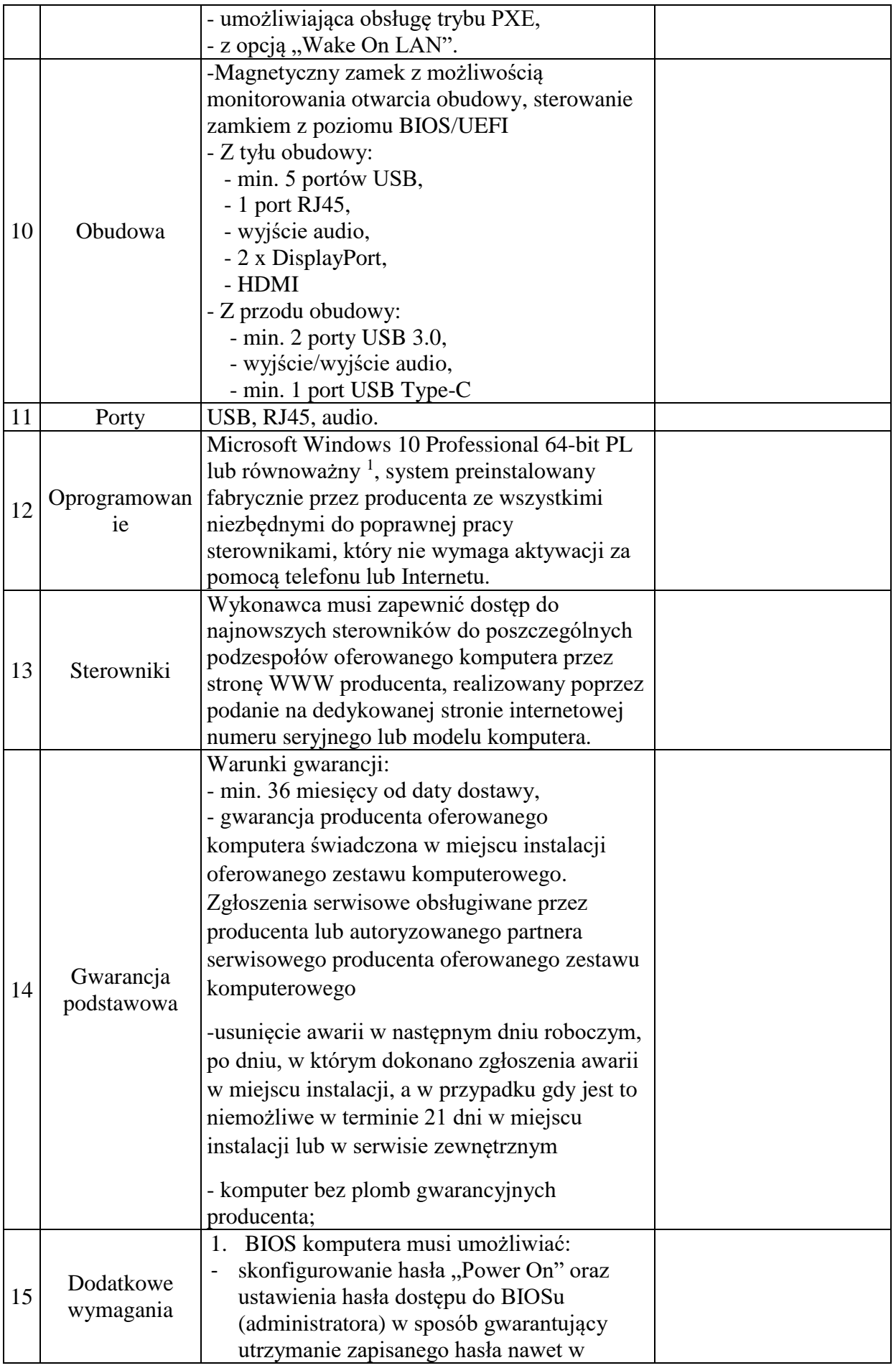

1

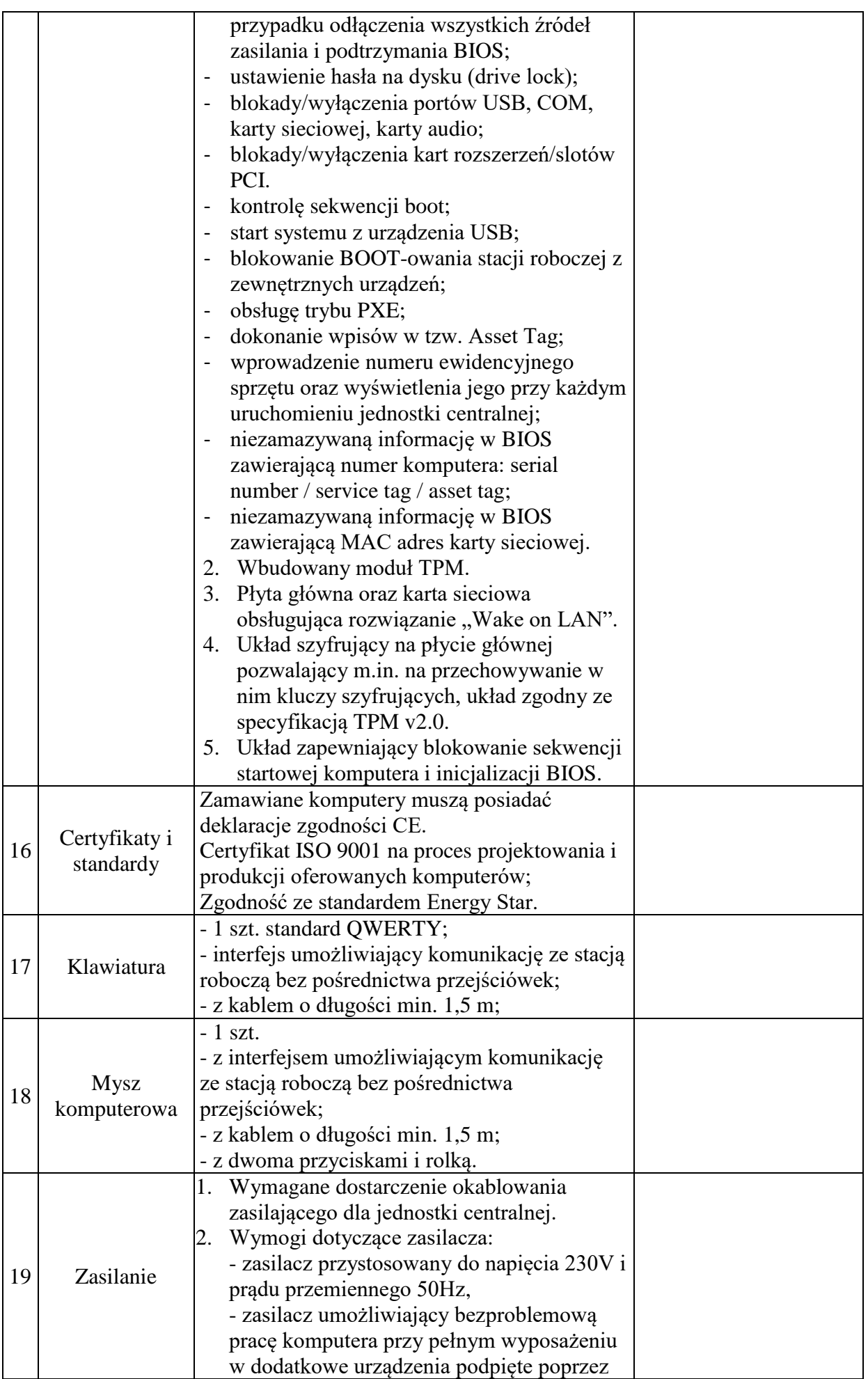

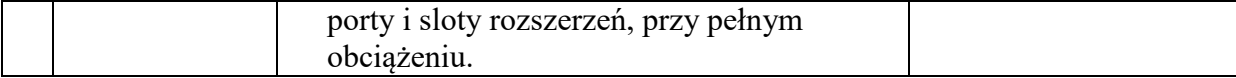

## 1 **Opis systemu równoważnego: Zamawiajacy uzna za oprogramowanie równoważne oprogramowanie typu MS Windows 10 Professional 64bit PL lub równoważne, spełniające wszystkie poniższe warunki. Na Wykonawcy ciąży obowiązek wykazania równoważności oferowanego rozwiązania równoważnego.**

- 1. System operacyjny dla komputerów przenośnych, z graficznym interfejsem użytkownika,
- 2. System operacyjny ma pozwalać na uruchomienie i pracę z aplikacjami użytkowanymi przez Zamawiającego, w szczególności: MS Office 2016, aplikacje Centura, CLO Agent wykorzystująca oprogramowanie ORACLE v12, MS Framework v4.8, Kofax, PUW EZD AddIn, Cisco Jabber, Chrome, Edge, Firefox
- 3. System operacyjny ma umożliwiać zainstalowanie i uruchomienie systemów bezpieczeństwa: McAfee Endpoint Security, PaloAlto Networks Cortex XDR, Forcepoint Endpoint, PulseSecure.
- 4. System ma udostępniać dwa rodzaje graficznego interfejsu użytkownika:
	- a. Klasyczny, umożliwiający obsługę przy pomocy klawiatury i myszy,
	- b. Dotykowy umożliwiający sterowanie dotykiem na urządzeniach typu tablet lub monitorach dotykowych,
- 5. Interfejsy użytkownika dostępne w wielu językach do wyboru w tym Polskim i Angielskim,
- 6. Zlokalizowane w języku polskim, co najmniej następujące elementy: menu, odtwarzacz multimediów, pomoc, komunikaty systemowe,
- 7. Wbudowany system pomocy w języku polskim,
- 8. Graficzne środowisko instalacji i konfiguracji dostępne w języku polskim,
- 9. Możliwość dokonywania bezpłatnych aktualizacji i poprawek w ramach wersji systemu operacyjnego poprzez Internet, mechanizmem udostępnianym przez producenta systemu z możliwością wyboru instalowanych poprawek oraz mechanizmem sprawdzającym, które z poprawek są potrzebne,
- 10. Możliwość dokonywania aktualizacji i poprawek systemu poprzez mechanizm zarządzany przez administratora systemu Zamawiającego,
- 11. Dostępność bezpłatnych biuletynów bezpieczeństwa związanych z działaniem systemu operacyjnego,
- 12. Wbudowana zapora internetowa (firewall) dla ochrony połączeń internetowych; zintegrowana z systemem konsola do zarządzania ustawieniami zapory i regułami IP v4 i v6;
- 13. Wbudowane mechanizmy ochrony antywirusowej i przeciw złośliwemu oprogramowaniu z zapewnionymi bezpłatnymi aktualizacjami,
- 14. Wsparcie dla większości powszechnie używanych urządzeń peryferyjnych (drukarek, urządzeń sieciowych, standardów USB, Plug&Play, Wi-Fi),
- 15. Funkcjonalność automatycznej zmiany domyślnej drukarki w zależności od sieci, do której podłączony jest komputer,
- 16. Możliwość zarządzania stacją roboczą poprzez polityki grupowe przez politykę rozumiemy zestaw reguł definiujących lub ograniczających funkcjonalność systemu lub aplikacji,
- 17. Rozbudowane, definiowalne polityki bezpieczeństwa polityki dla systemu operacyjnego i dla wskazanych aplikacji,
- 18. Możliwość zdalnej automatycznej instalacji, konfiguracji, administrowania oraz aktualizowania systemu, zgodnie z określonymi uprawnieniami poprzez polityki grupowe,
- 19. Zabezpieczony hasłem hierarchiczny dostęp do systemu, konta i profile użytkowników zarządzane zdalnie; praca systemu w trybie ochrony kont użytkowników.
- 20. Zintegrowany z systemem moduł wyszukiwania informacji (plików różnego typu, tekstów, metadanych) dostępny z kilku poziomów:
	- a. poziom menu, poziom otwartego okna systemu operacyjnego; system wyszukiwania oparty na konfigurowalnym przez użytkownika module indeksacji zasobów lokalnych,
- 21. Zintegrowany z systemem operacyjnym moduł synchronizacji komputera z urządzeniami zewnętrznymi.
- 22. Obsługa standardu NFC (near field communication),
- 23. Możliwość przystosowania stanowiska dla osób niepełnosprawnych (np. słabo widzących);
- 24. Wsparcie dla IPSEC oparte na politykach wdrażanie IPSEC oparte na zestawach reguł definiujących ustawienia zarządzanych w sposób centralny;
- 25. Mechanizmy logowania do domeny w oparciu o:
	- a. Login i hasło,
	- b. Karty z certyfikatami (smartcard),
- 26. Wirtualne karty (logowanie w oparciu o certyfikat chroniony poprzez moduł TPM),Mechanizmy wieloelementowego uwierzytelniania.
- 27. Wsparcie do uwierzytelnienia urządzenia na bazie certyfikatu,
- 28. Wsparcie wbudowanej zapory ogniowej dla Internet Key Exchange v. 2 (IKEv2) dla warstwy transportowej IPsec,
- 29. Wbudowane narzędzia służące do administracji, do wykonywania kopii zapasowych polityk i ich odtwarzania oraz generowania raportów z ustawień polityk;
- 30. Wsparcie dla środowisk Java i .NET Framework 4.x możliwość uruchomienia aplikacji działających we wskazanych środowiskach,
- 31. Wsparcie dla JScript i VBScript możliwość uruchamiania interpretera poleceń,
- 32. Zdalna pomoc i współdzielenie aplikacji możliwość zdalnego przejęcia sesji zalogowanego użytkownika celem rozwiązania problemu z komputerem,
- 33. Rozwiązanie służące do automatycznego zbudowania obrazu systemu wraz z aplikacjami. Obraz systemu służyć ma do automatycznego upowszechnienia systemu operacyjnego inicjowanego i wykonywanego w całości poprzez sieć komputerową,
- 34. Rozwiązanie umożliwiające wdrożenie nowego obrazu poprzez zdalną instalację,
- 35. Transakcyjny system plików pozwalający na stosowanie przydziałów (ang. quota) na dysku dla użytkowników oraz zapewniający większą niezawodność i pozwalający tworzyć kopie zapasowe,
- 36. Zarządzanie kontami użytkowników sieci oraz urządzeniami sieciowymi tj. drukarki, modemy, woluminy dyskowe, usługi katalogowe.
- 37. Oprogramowanie dla tworzenia kopii zapasowych (Backup); automatyczne wykonywanie kopii plików z możliwością automatycznego przywrócenia wersji wcześniejszej,
- 38. Możliwość przywracania obrazu plików systemowych do uprzednio zapisanej postaci,
- 39. Identyfikacja sieci komputerowych, do których jest podłączony system operacyjny, zapamiętywanie ustawień i przypisywanie do min. 3 kategorii bezpieczeństwa (z predefiniowanymi odpowiednio do kategorii ustawieniami zapory sieciowej, udostępniania plików itp.),
- 40. Możliwość blokowania lub dopuszczania dowolnych urządzeń peryferyjnych za pomocą polityk grupowych (np. przy użyciu numerów identyfikacyjnych sprzętu),
- 41. Mechanizm szyfrowania dysków wewnętrznych i zewnętrznych z możliwością szyfrowania ograniczonego do danych użytkownika,
- 42. Wbudowane w system narzędzie do szyfrowania partycji systemowych komputera, z możliwością przechowywania certyfikatów w mikrochipie TPM (Trusted Platform Module) w wersji minimum 1.2 lub na kluczach pamięci przenośnej USB.
- 43. Wbudowane w system narzędzie do szyfrowania dysków przenośnych, z możliwością centralnego zarządzania poprzez polityki grupowe, pozwalające na wymuszenie szyfrowania dysków przenośnych
- 44. Możliwość tworzenia i przechowywania kopii zapasowych kluczy odzyskiwania do szyfrowania partycji w usługach katalogowych.
- 45. Możliwość instalowania dodatkowych języków interfejsu systemu operacyjnego oraz możliwość zmiany języka bez konieczności reinstalacji systemu.